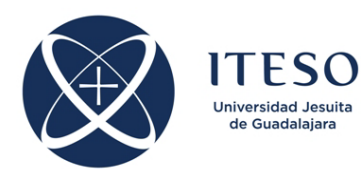

**Learning Guide High-Frequency Circuits** Credits: 8 (4 *BCD* + 4 *TIE*)

> January-May 2020 18-20 hours, Tuesdays and Thursdays Classroom A-308

# **Professor Information**

José Ernesto Rayas Sánchez, Ph.D. Office: T-369 Office hours: 10-14, 17:00-21:00 hours Tel: 3669-3598, Ext. 3096 Email: erayas@iteso.mx Website: https://desi.iteso.mx/erayas/

# **Course Presentation**

The exponential growth of the telecommunications and computers industries has continuously demanded of ever faster electronic circuits. A great amount of technological breakthroughs confirm this trend: the development of nanometric active devices, which have reached operating frequencies in the THz range; the design of nanometric integrated circuits and systems operating at GHz; the growing access to very broadband internet; the ever higher frequencies in digital circuits; the ever larger storing capacity and data transfer rates for memory chips; the arrival of new interconnect standards, based on serial and differential buses for ultra-high speed data rates; the increasing use of wireless communication media, etc.

With the continuous increment of the operating frequency of electronic circuits (or the continuous reduction in the transition time in digital signals), many physical phenomena cannot be predicted with acceptable accuracy by using conventional analysis methods based on lumped equivalent circuits. This is aggravated by physical size: the larger the circuits with respect to the transmitted wavelength, the less useful are conventional analysis methods. It is in this scenario when specialized high-frequency analysis techniques are required.

This course will give you the opportunity to learn the most fundamental methods to analyze and design high-frequency electronic circuits. You will appreciate the importance of RF and wireless systems. You will analyze the general characteristics of transmission lines, both in the frequency and transient domains. You will design basic high-frequency electronic circuits, such as distributed matching networks and filters. You will also be able to describe some basic signal integrity phenomena in high-speed interconnects, as well as the main performance parameters of an antenna, and the main effects associated to wave propagation. Throughout the course, you will develop skills to simulate these circuits using commercially available CAD tools, including high-frequency circuit simulators as well as full-wave electromagnetic simulators.

# **Prerequisites**

Electricity and Magnetism (compulsory) and Analog Electronic Circuits (recommended).

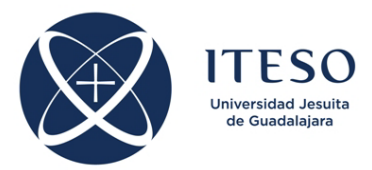

# **General Objective**

In this undergraduate course you will be introduced to the analysis and design of high-frequency electronic circuits. You will learn the most fundamental techniques to analyze high-frequency circuits using basic transmission line theory, both in the steady state frequency domain as well as in the time domain transient regime. You will learn how to design basic circuits for high-frequency applications, such as matching networks, filters, and high-speed interconnects. You will be able to explain some of the basic signal integrity concepts that characterize a high-speed link, as well as the main performance parameters of an antenna. You will develop skills for high-frequency distributed-circuit simulation and for electromagnetics-based simulation, using state-of-the-art CAD tools.

## **Specific Learning Objectives**

By the end of the course you will be able to:

- A. Identify the technological and economical relevance of the RF and wireless systems (COMPREHENSION).
- B. Describe the main high-frequency effects on typical transmission media (APPLICATION).
- C. Calculate characteristics impedances, reflection coefficients, standing wave ratios, insertions losses, etc., using fundamental transmission line theory (ANALYSIS).
- D. Efficiently interpret the Smith Chart, and use it for basic transmission line calculations (APPLICATION).
- E. Analyze linear circuits in the frequency domain using scattering parameters and chain parameters (ANALYSIS).
- F. Analyze linear and nonlinear transmission line problems in the time domain using lattice and Bergeron diagrams (ANALYSIS).
- G. Model basic passive components (lumped elements and interconnects) for high-frequency applications (SYNTHESIS)
- H. Design impedance matching networks using quarter-wave transformers, stub tuning and other similar techniques (SYNTHESIS).
- I. Utilize at a basic level commercially available CAD tools for simulating high-frequency circuits, including distributed circuit simulators and full-wave electromagnetic simulators (APPLICATION).
- J. Design basic high-frequency filters and implement them in microstrip technology (SYNTHESIS).
- K. Explain the main performance parameters of an antenna (COMPREHENSION).

## **Contents**

- 1. An introduction to high-frequency circuits and systems
- 2. High-frequency effects on transmission media
	- 2.1. Common transmission media
	- 2.2. Modeling uniform interconnects
	- 2.3. Interconnect parasitics and their physical significance
	- 2.4. EM-effects: Skin effect, proximity effect, edge and Indy effects
	- 2.5. From lumped circuits to distributed circuits
- 3. Fundamental transmission line theory

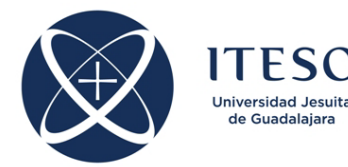

- 3.1. Telegrapher equations and wave equation
- 3.2. Traveling waves
- 3.3. Characteristic impedance
- 3.4. Reflection coefficient along the line
- 3.5. Input impedance along the line
- 3.6. Lossless transmission lines
- 3.7. Power along the line
- 3.8. Return loss
- 3.9. Standing wave ratio
- 3.10. Transmission coefficient
- 3.11. Insertion loss
- 3.12. Input impedance in lossless transmission lines (TL)
- 3.13. Lossy *vs* lossless transmission lines
- 3.14. The low-loss line
- 3.15. The lossy distortionless line
- 3.16. How to decide if transmission line theory is needed in practical interconnects
- 4. The Smith Chart
	- 4.1. Smith Chart origin and interpretation
	- 4.2. Basic Smith Chart applications
	- 4.3. Open circuit transformations
	- 4.4. Short circuit transformations
	- 4.5. Impedance-admittance transformations
	- 4.6. The quarter-wave transformer
- 5. Frequency-domain analysis of transmission line circuits
	- 5.1. Impedance and admittance parameters
	- 5.2. Scattering parameters
	- 5.3. The transmission (ABCD) matrix
	- 5.4. Analyzing interconnects with discontinuities
	- 5.5. Differential mode signaling
	- 5.6. Mode conversion
	- 5.7. Even and odd impedance
	- 5.8. Differential S-parameters and crosstalk
	- 5.9. Termination techniques for differential signaling
	- 5.10. Two-coupled microstrip lines
- 6. Transient-domain analysis of transmission line circuits
	- 6.1. Quarter-wave transformer transient response
	- 6.2. Reflection coefficient revised
	- 6.3. Concept of "transient impedance"
	- 6.4. Applying DC to transmission lines
	- 6.5. Lattice (or bouncing or reflection) diagrams
	- 6.6. Building transient signals from bouncing diagrams
	- 6.7. Under-driven and over-driven lines
	- 6.8. Bouncing diagrams for multiple sections of transmission lines
	- 6.9. Bergeron diagrams
- 7. CAD tools for high-frequency simulation
	- 7.1. SPICE-like simulation
	- 7.2. Tools for distributed-circuit simulation
	- 7.3. Tools for full-wave EM simulation
- 8. Fundamental passive components at high frequencies

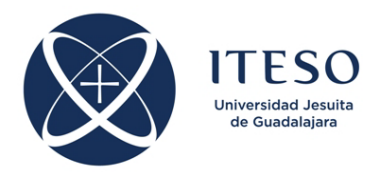

- 8.1. Lumped resistors
- 8.2. Lumped capacitors
- 8.3. Lumped inductors
- 8.4. Strip lines
- 8.5. Microstrip lines
- 8.6. Coupled microstrip lines
- 9. Impedance matching circuits
	- 9.1. Benefits of impedance matching
	- 9.2. Matching with lumped elements
	- 9.3. Matching capacitive loads
	- 9.4. Single-stub tuning
	- 9.5. Multiple-sections impedance transformers
- 10. High-frequency filters
	- 10.1. Filter design at high-frequencies
	- 10.2. General characteristics of filters
	- 10.3. The insertion loss method to filter design
	- 10.4. Low-pass filter prototypes
	- 10.5. Filter scaling and transformation
	- 10.6. High-pass, band-pass and band-reject filters
	- 10.7. Physical design of high-frequency filters
- 11. An introduction to antennas
	- 11.1. Antenna definition and parameters
	- 11.2. Types of antennas
	- 11.3. Propagation and radiation
	- 11.4. Radiation patterns
	- 11.5. The Friis equation
	- 11.6. Basic equivalent circuits for antennas

# **Relationship between Contents and Specific Learning Objectives**

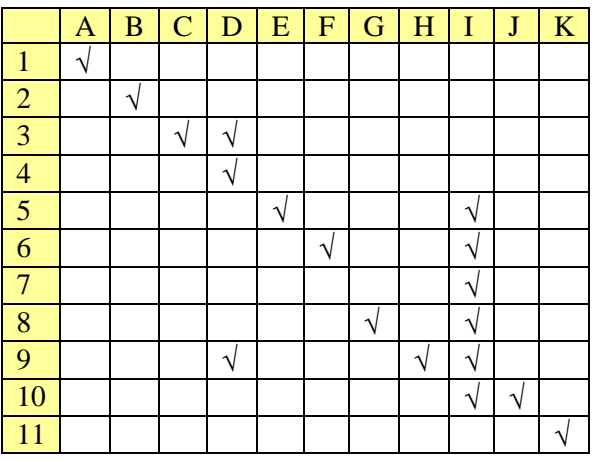

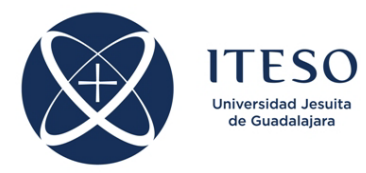

## **Course Skeleton**

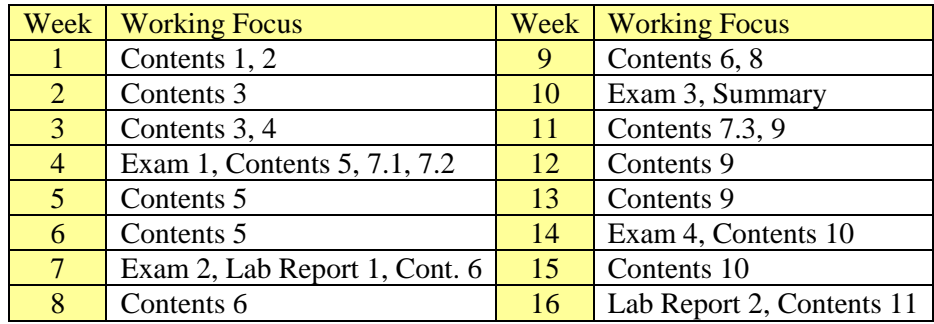

#### **Assessment**

The overall grade in this course will be built from the following elements:

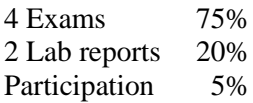

The contents of the exams and lab reports are in most cases cascaded, so that the knowledge and skills developed in a given unit are usually needed in the next units.

The exams will be applied during class and will take 1 hour and 50 minutes each. Each exam typically consists of three sections: selected response assessment (multiple choice, true/false, etc.), brief analysis problems, and a more complex analysis problem or a design problem. *Missed exams and lab reports deadlines cannot be made up.*

The lab reports might consist of simulations in the computer, implementations in the laboratory, or a combination of both. Lab projects and reports can be realized individually or in teams of several students.

Quality of students' participation during the lectures will be graded. This participation will be evaluated based on student's attitude and performance during class: punctuality, willingness to ask relevant questions, respect to others, attention during class, ability to answer questions, etc.

*It is expected that the student will be able to dedicate to this course an average of 8 hours of work per week throughout the semester, including attending classes (4 hours of extra-class work).*

# **Teaching Methods**

This course will use a variety of teaching methods including: lecturing, problem solving sessions, selfconducted laboratory work, computer simulations, lab report writing, assignments, and readings.

Important information related to the course will be posted in the instructor's web site throughout the semester. Open and frequent communication with the instructor is encouraged. Collaboration between the students for the realization of the lab projects and assignments is also encouraged.

*Out of class student's work is fundamental in the learning process. It is extremely important to read the corresponding materials before each lecture. It is also very important to solve the suggested assignments, either alone or in collaboration with other classmates.*

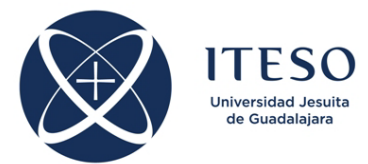

Students will be asked to solve problems in some lectures. These problems are intended to re-inforce the learning process as well as to evaluate students' participation. Students should bring at least a scientific calculator to each class.

The course will be conducted mainly in Spanish, but some of the lectures and discussions might be in English. Most of the written material for the course will be available in English. The lab reports can be submitted in either English or Spanish.

## **Bibliographic References**

Microwave Engineering David M. Pozar Wiley, 2011

RF Circuit Design: Theory and Applications Reinhold Ludwig and Pavel Bretchko Prentice Hall, 2008

Advanced Signal Integrity for High-Speed Digital Designs Stephen H. Hall and Howard Heck Wiley-IEEE, 2009

High-Speed Digital System Design Stephen H. Hall, Garret W. Hall and James A. McCall Wiley-Interscience, 2000

Microwave and RF Design of Wireless Systems David M. Pozar Wiley, 2000

Small Signal Microwave Amplifier Design Theodore Grosh Noble Publishing, 1999

Electromagnetics for High-Speed Analog and Digital Communication Circuits Ali M. Niknejad Cambridge University Press, 2007

High-Speed Circuit Board Signal Integrity Stephen C. Thierauf Artech House, 2004

Microstrip Lines and Slotlines K.C. Gupta, Ramesh Garg, Inder Bahl, Prakash Bhartia Artech House, 1996

Computer-Aided Design of Microwave Circuits K. C. Gupta, R. Garg, and R. Chadha

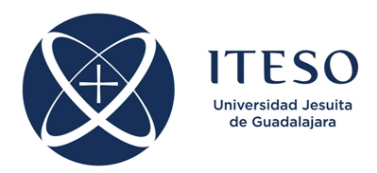

Artech, 1981

Microwave Circuit Modeling Using Electromagnetic Field Simulation Daniel G. Swanson and Wolfgang J. R. Hoefer Artech Publishers, 2003

Introduction to RF Design Using EM Simulators Hiroaki Kogure, Yoshie Kogure, and James Rautio Artech House, 2010

## **Other Resources**

Course website: https://desi.iteso.mx/erayas/rf\_circuits.htm

Microwaves101.com https://www.microwaves101.com/

MIT Open Courseware https://ocw.mit.edu/index.htm

## **Software Tools**

Keysight ADS and EM-Pro https://www.keysight.com/en/pc-1297113/advanced-design-system-ads?nid=- 34346.0&cc=MX&lc=eng

Qucs, high frequency circuit simulator http://qucs.sourceforge.net/

Sonnet, EM simulator http://www.sonnetsoftware.com/

COMSOL Multiphysics https://www.comsol.com/

WinSpice circuit simulator http://www.winspice.com/

Cadence (PSpice OrCAD) https://www.orcad.com/resources/orcad-downloads

Servicio de Aplicaciones Remotas del ITESO https://aplicaciones.iteso.mx

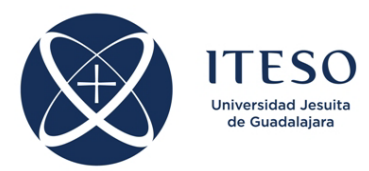

## **Learning Situations**

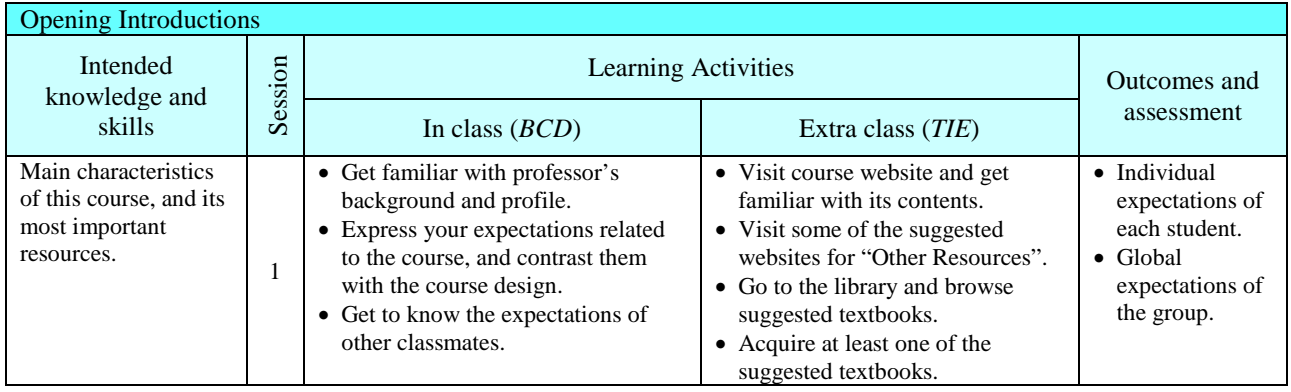

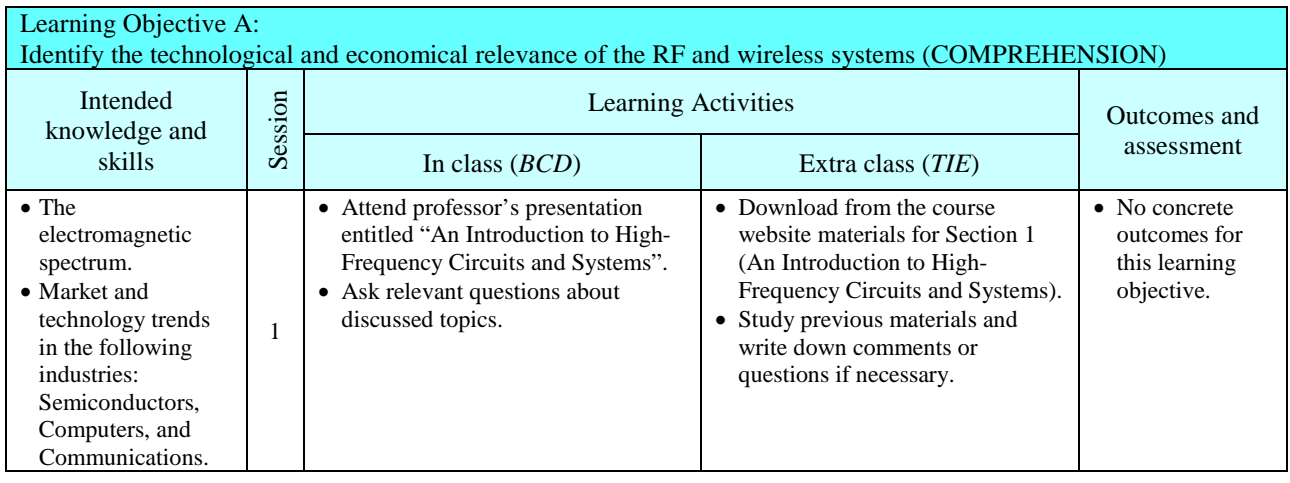

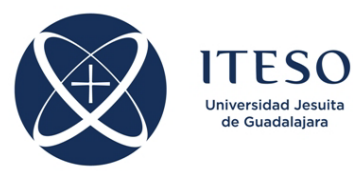

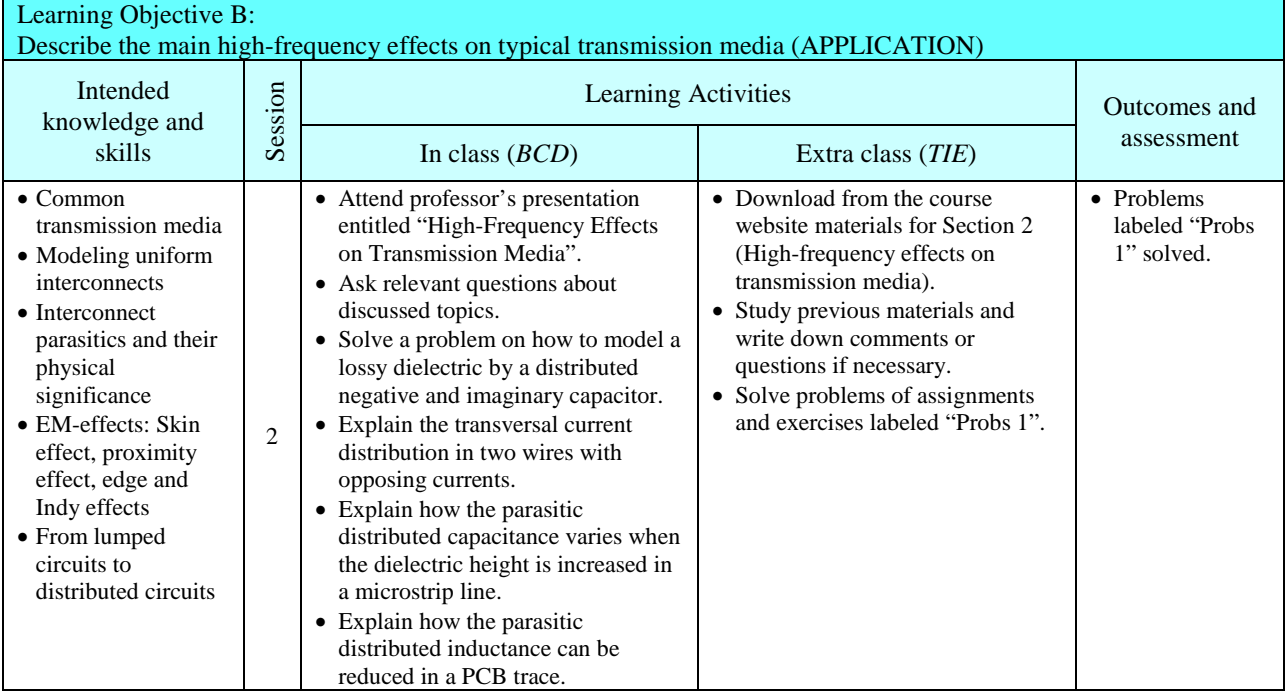

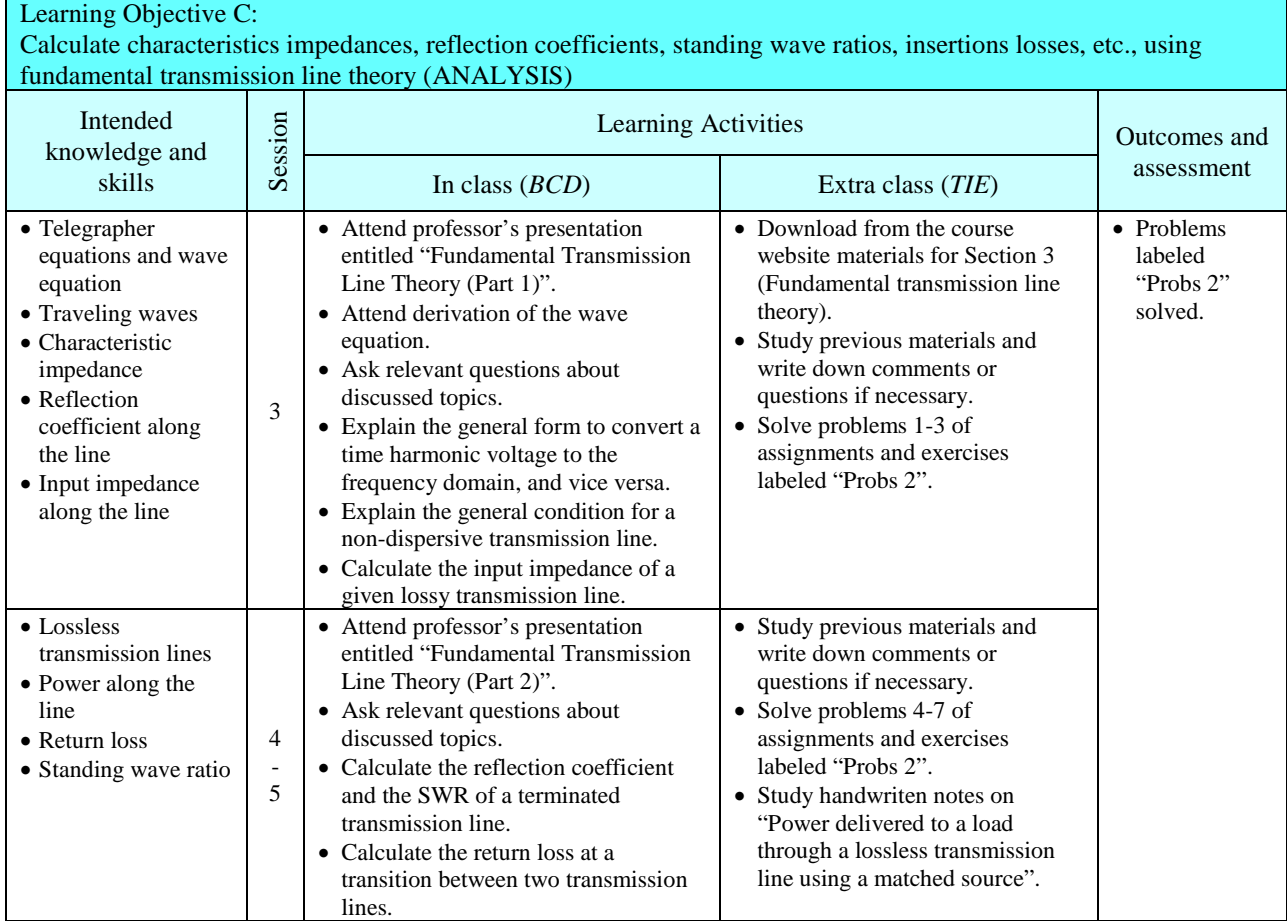

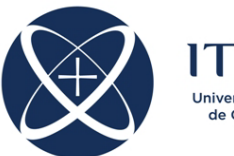

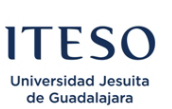

# Instituto Tecnológico y de Estudios Superiores de Occidente Departamento de Electrónica, Sistemas e Informática

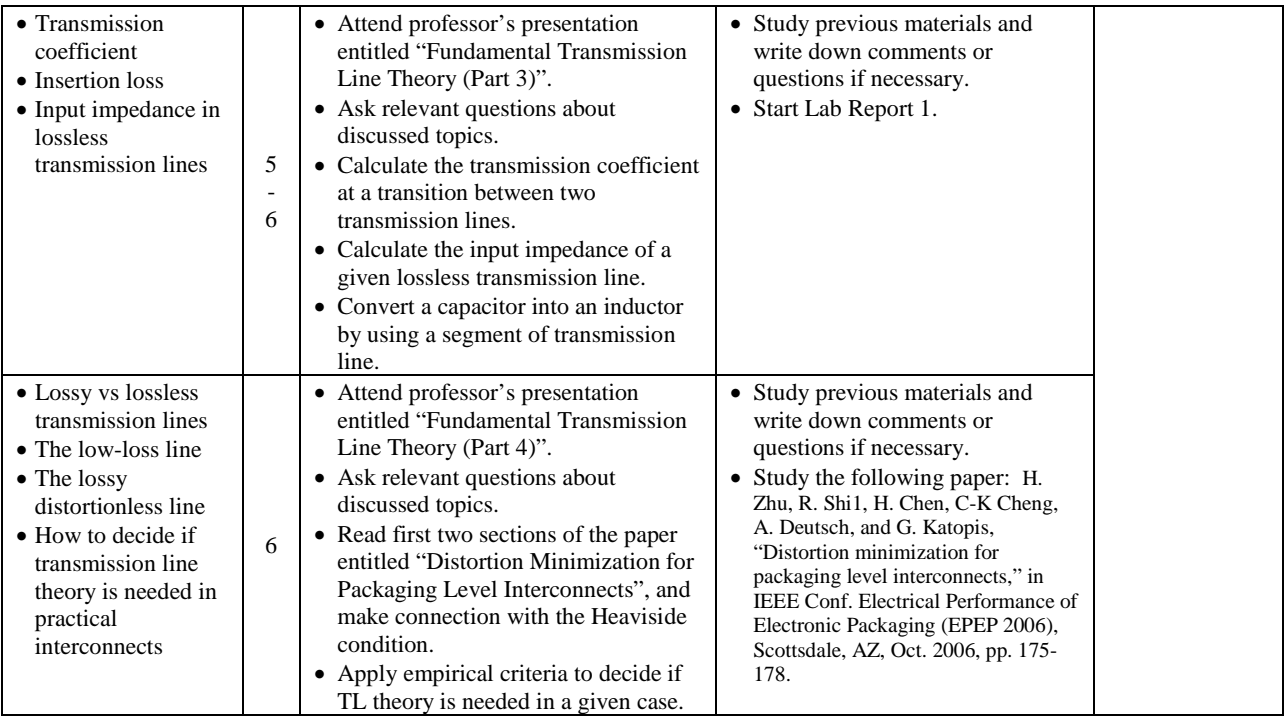

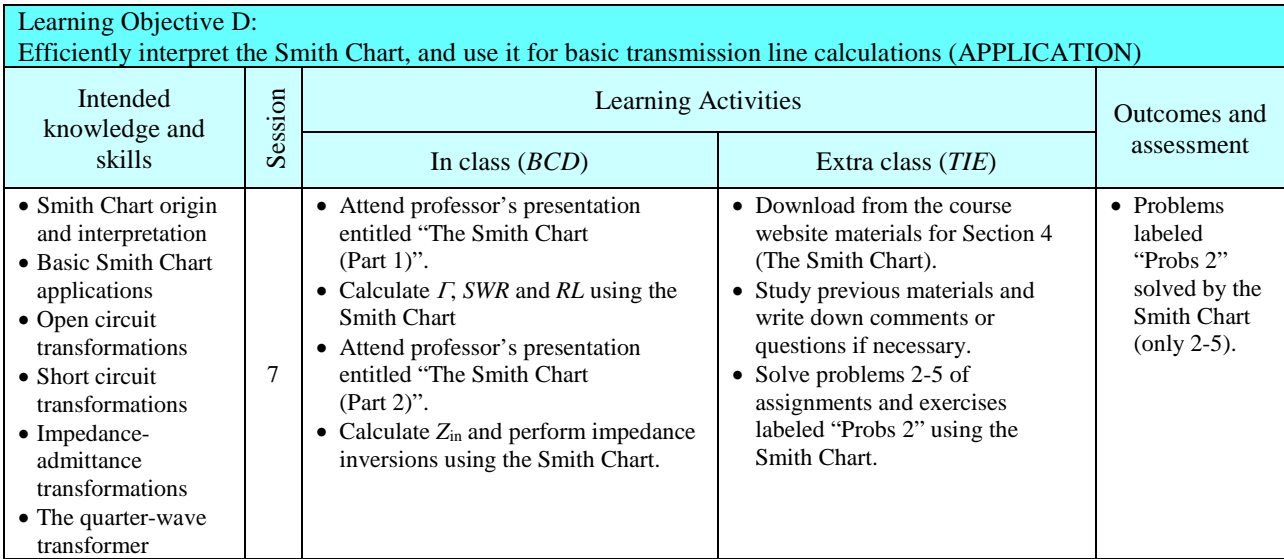

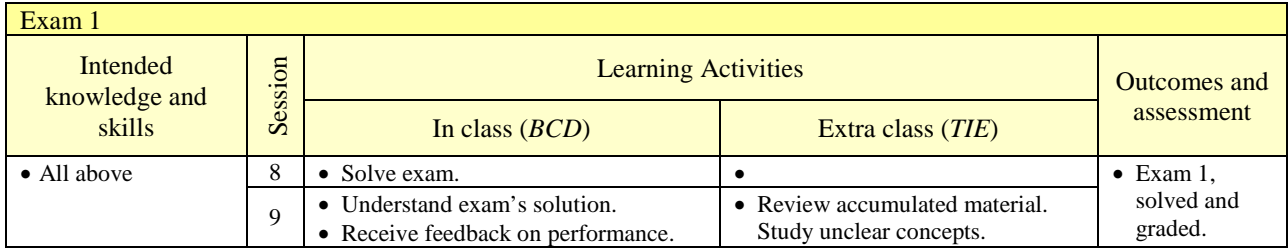

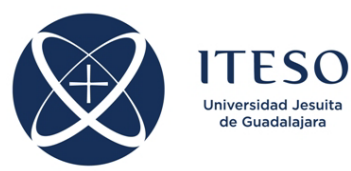

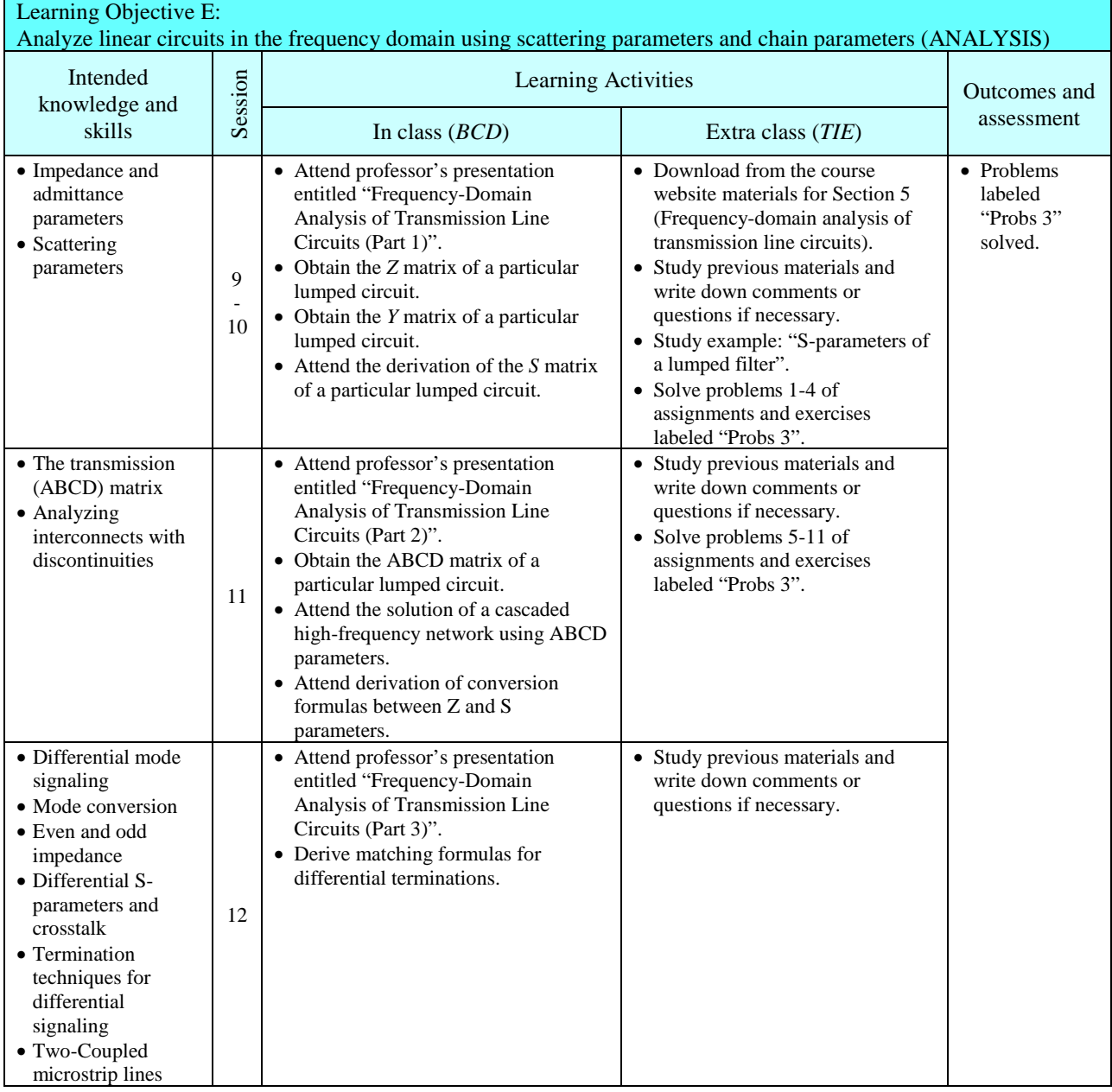

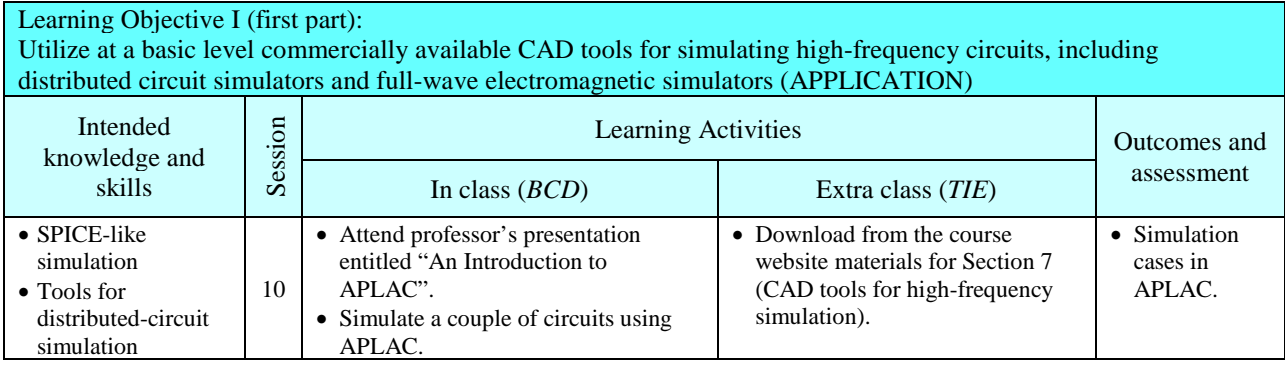

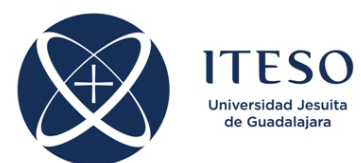

# Instituto Tecnológico y de Estudios Superiores de Occidente Departamento de Electrónica, Sistemas e Informática

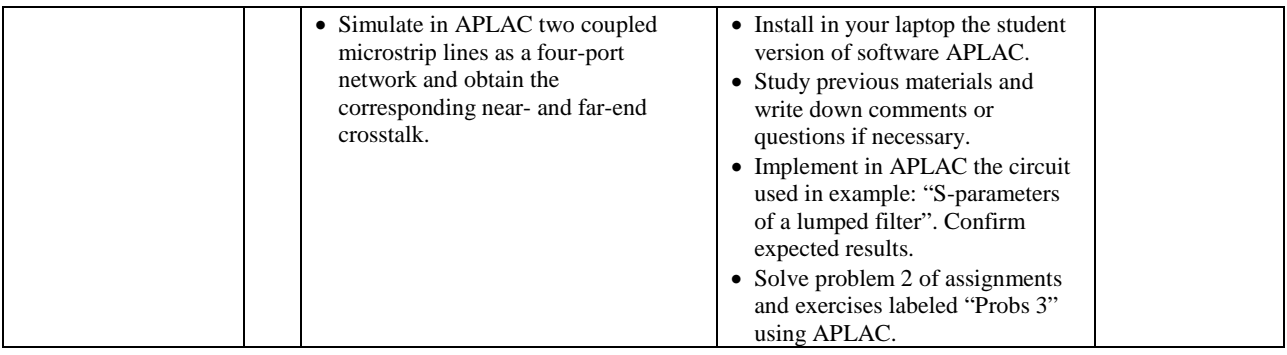

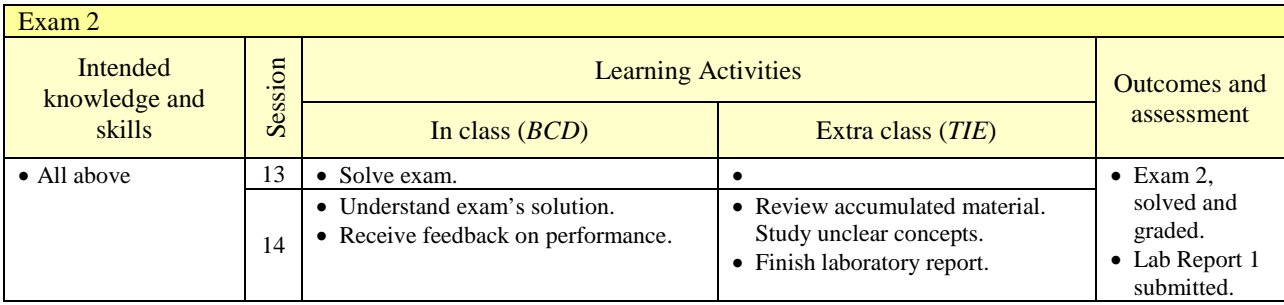

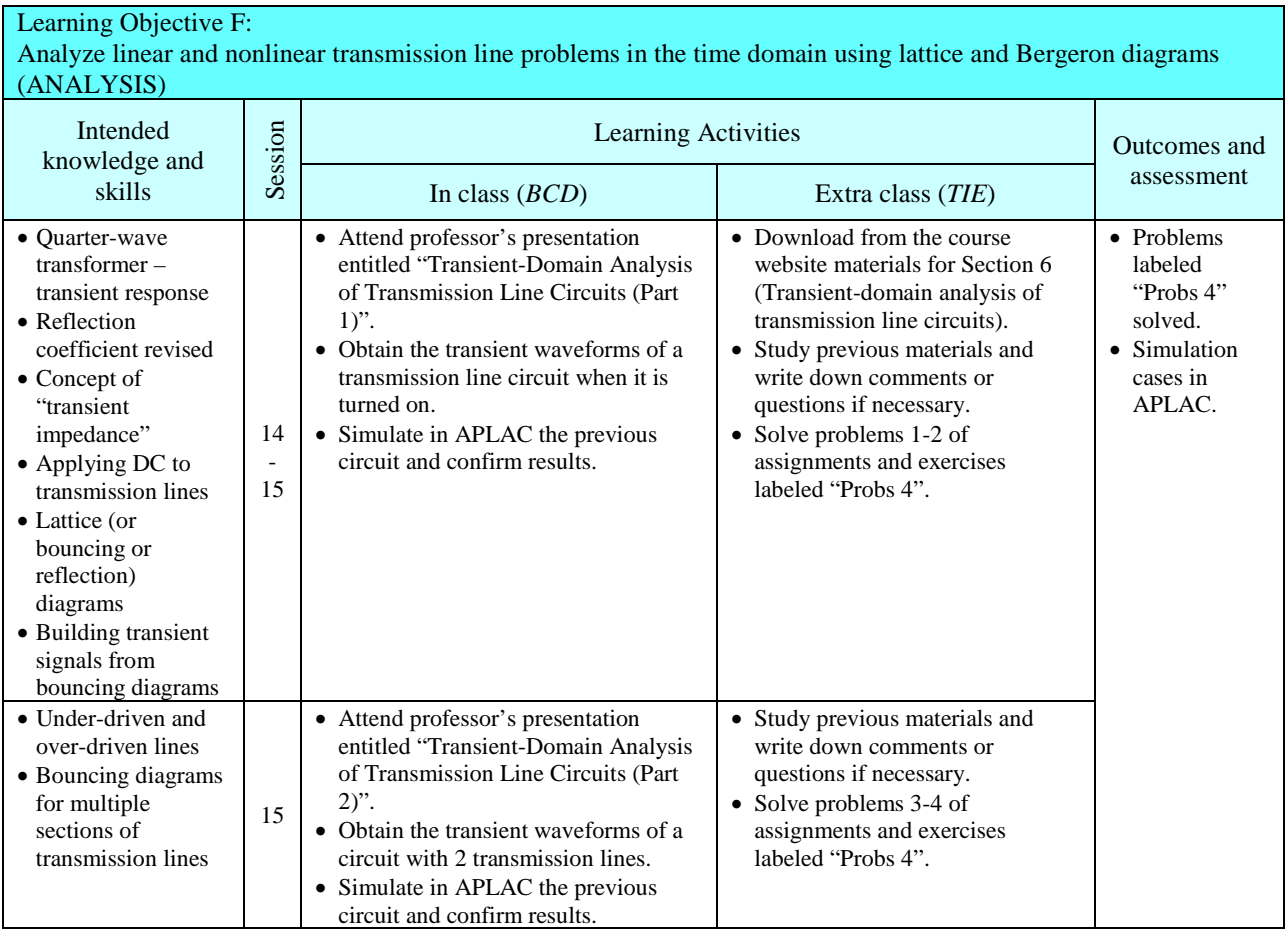

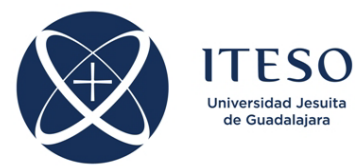

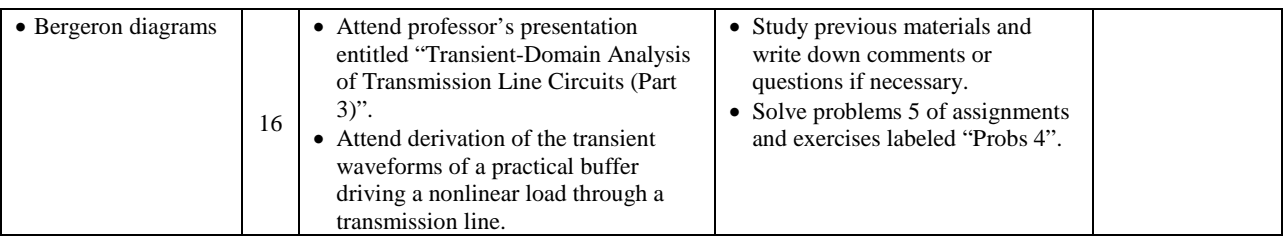

## Learning Objective G: Model basic passive components (lumped elements and interconnects) for high-frequency applications (SYNTHESIS)

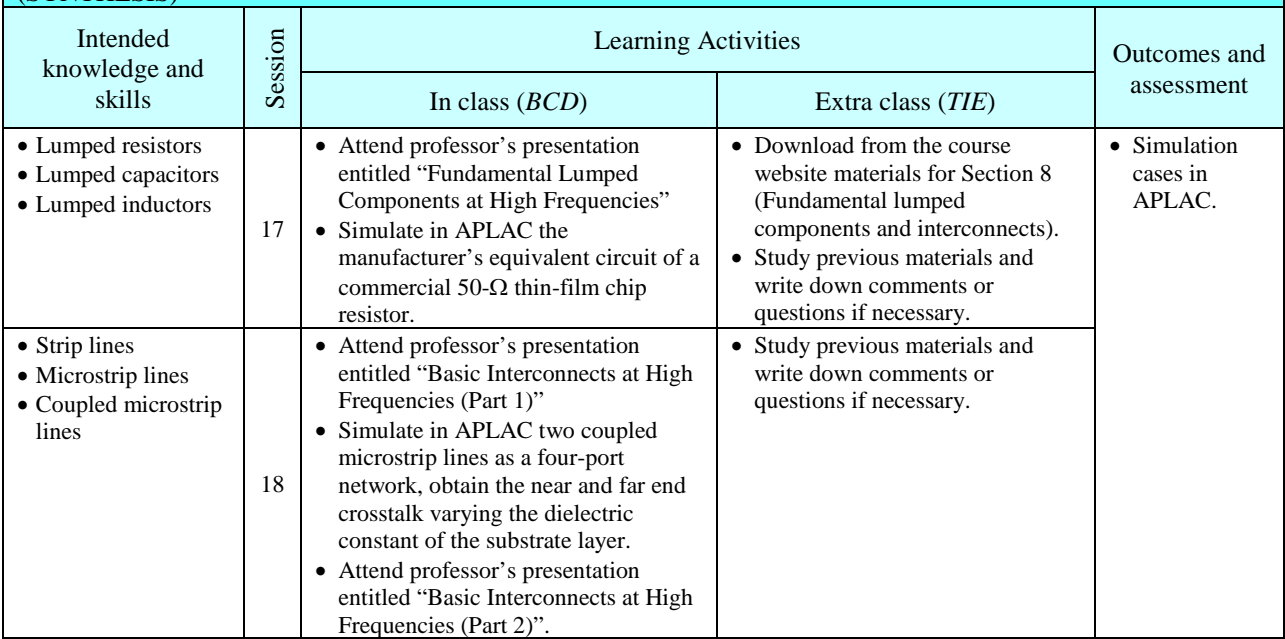

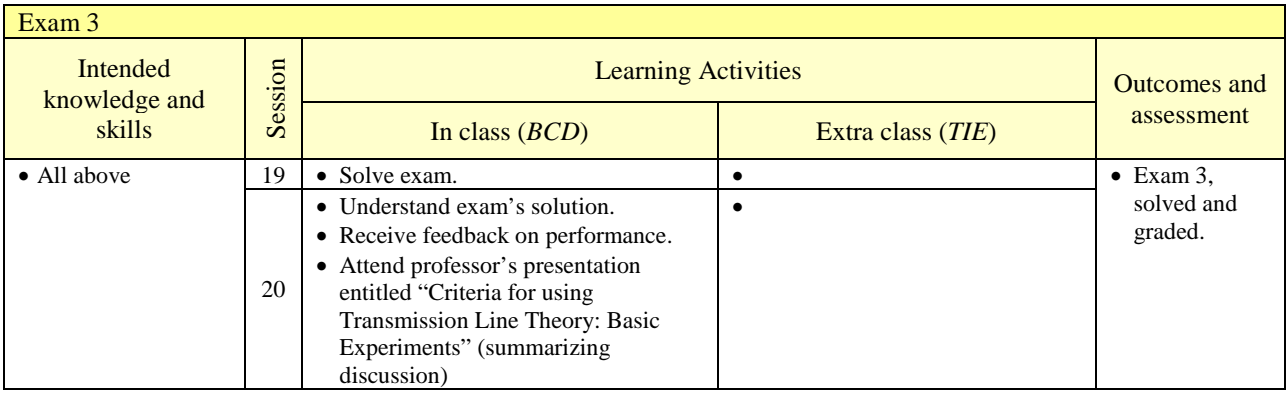

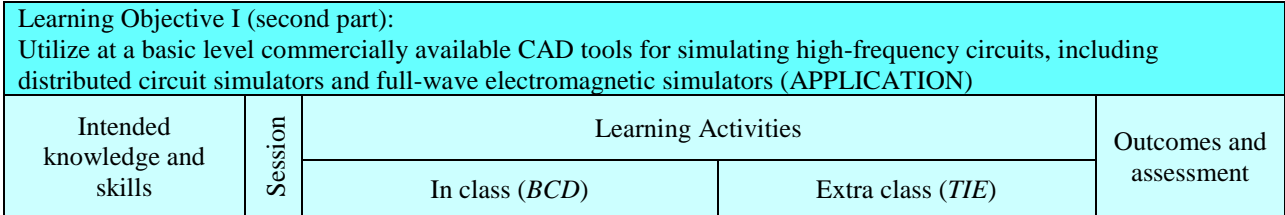

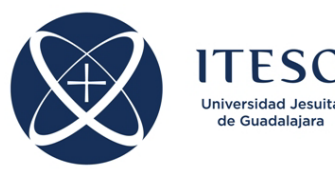

Learning Objective H:

## Instituto Tecnológico y de Estudios Superiores de Occidente Departamento de Electrónica, Sistemas e Informática

#### Ingeniería Electrónica

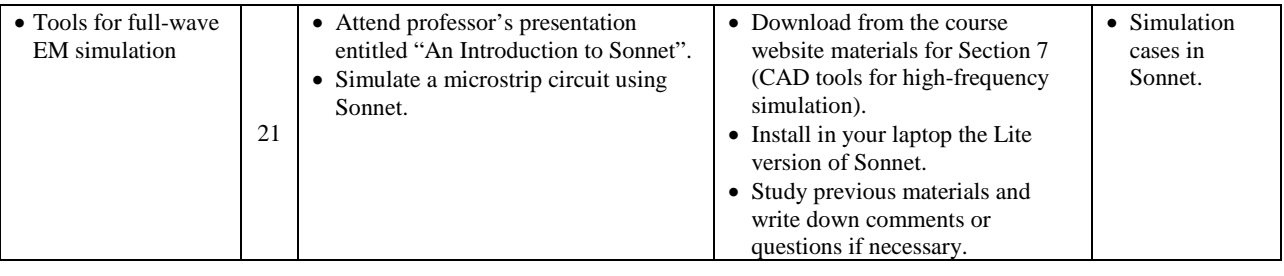

#### Design impedance matching networks using quarter-wave transformers, stub tuning and other similar techniques (SYNTHESIS) Intended knowledge and skills Session Learning Activities and Outcomes and In class (*BCD*) Extra class (*TIE*) assessment • Matching with lumped elements 22 - 23 • Attend professor's presentation entitled "Impedance Matching Circuits (Part 1)" • Solve a matching problem with an Lsection using the Smith Chart. • Attend professor's presentation entitled "Impedance Matching Circuits (Part 2)". • Derive equations for matching a capacitive load by conventional techniques. • Download from the course website materials for Section 8 (Fundamental lumped components and interconnects). • Study previous materials and write down comments or questions if necessary. • Solve problems 1-4 of assignments and exercises labeled "Probs 5". • Problems labeled "Probs 5" solved. • Simulation cases in APLAC. • Single-stub tuning 23 - 24 • Attend professor's presentation entitled "Basic Interconnects at High Frequencies (Part 3)". • Solve several matching problems with a single-stub tuning using the Smith Chart. • Study previous materials and write down comments or questions if necessary. • Solve problems 5-7 of assignments and exercises labeled "Probs 5". • Multiple-sections impedance transformers 25 • Attend professor's presentation entitled "Basic Interconnects at High Frequencies (Part 4)". • Design a multi-section Butterworth impedance transformer for a resistive load. • Study previous materials and write down comments or questions if necessary. • Solve problems 8-10 of assignments and exercises labeled "Probs 5".

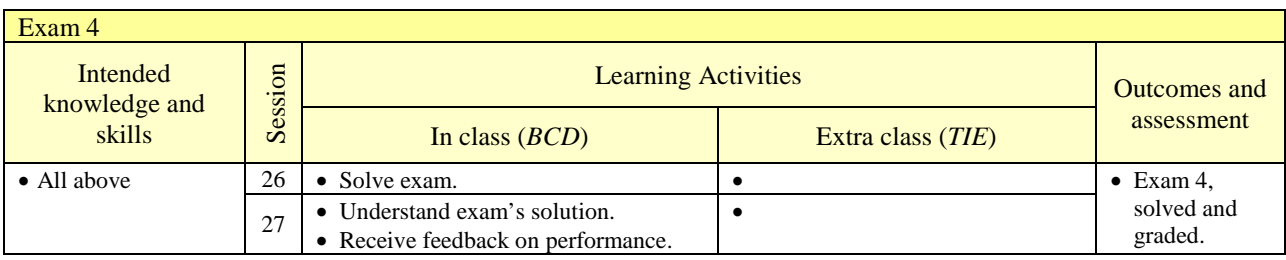

Periférico Sur 8585 Periférico Sur 8585 Periférico Sur 8585 Periférico Sur 8585 Periférico Sur 8585 Periférico<br>45604 Tlaquepaque, Jal., México Antes et al. 2009, provincia est antes de la consegue de la consegue de la con 45604 Tlaquepaque, Jal., México.

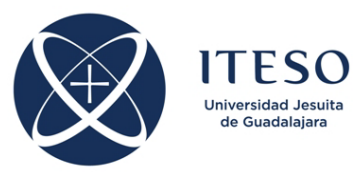

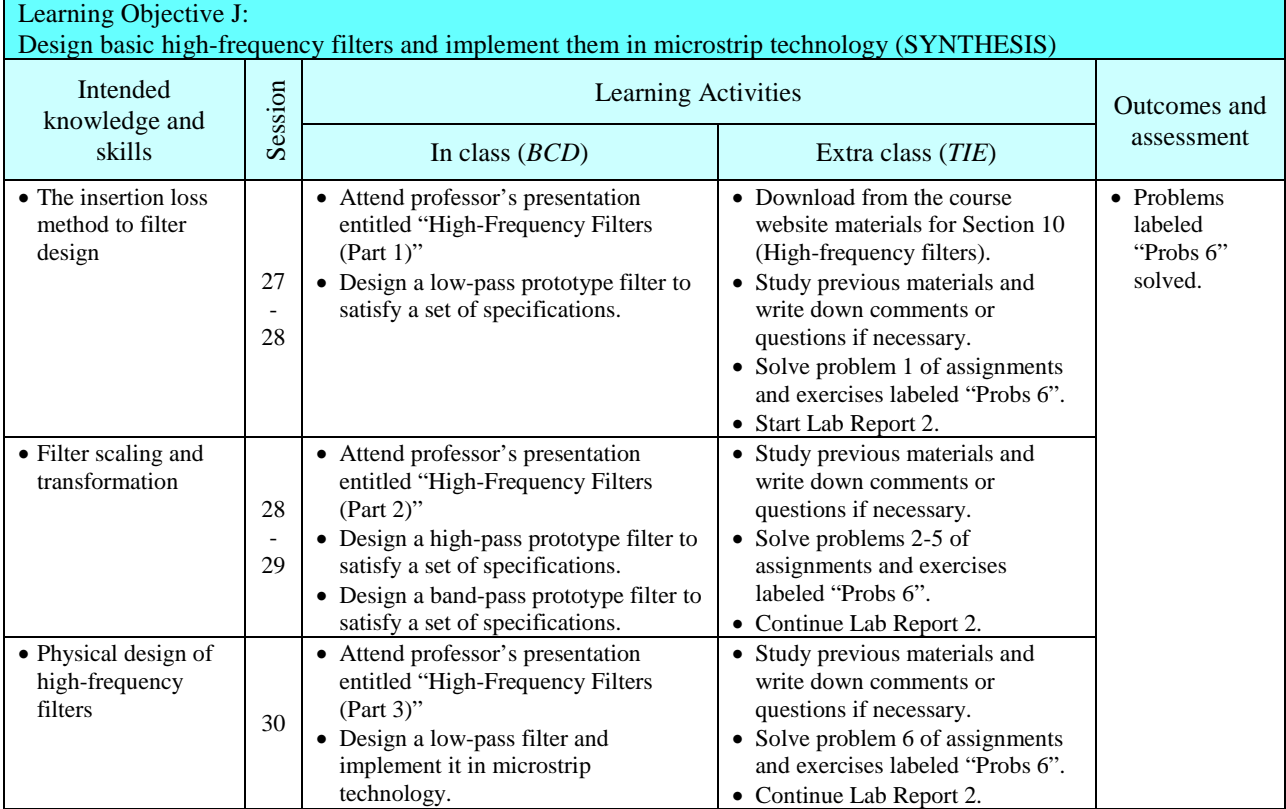

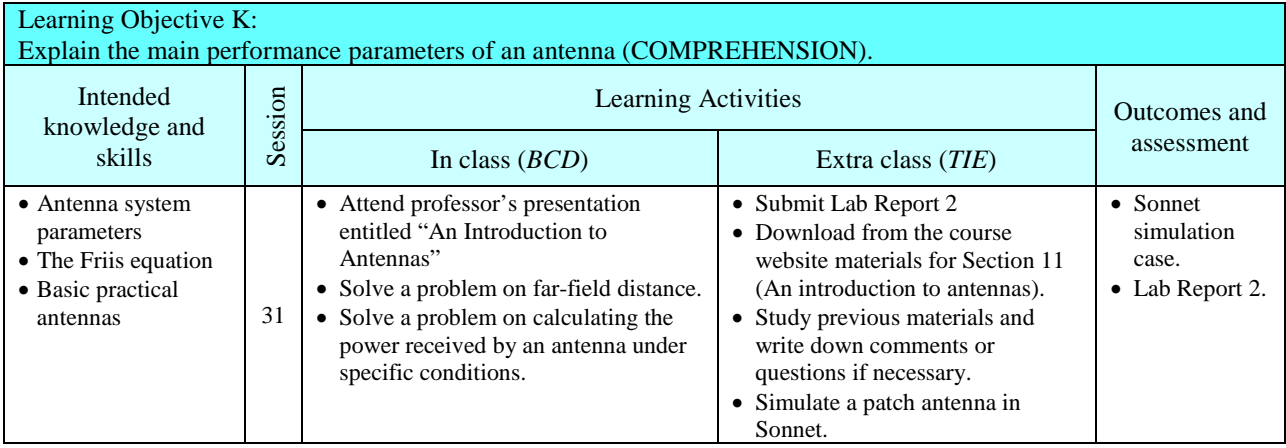

 $\overline{\phantom{a}}$ 

NOTA: En caso de alguna dificultad o confusión respecto de esta guía de aprendizaje (por estar en idioma inglés), favor de consultar directamente con el profesor.